### <span id="page-0-0"></span>Regressão e correlação

Wagner H. Bonat Fernando P. Mayer Elias T. Krainski

Universidade Federal do Paraná Departamento de Estatística Laboratório de Estatística e Geoinformação

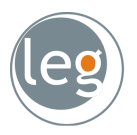

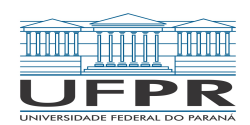

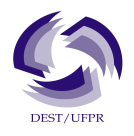

#### LEG/DEST/UFPR [Regressão e correlação](#page-45-0) 1 / 46

#### <span id="page-1-0"></span>Sumário

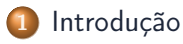

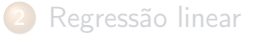

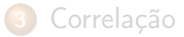

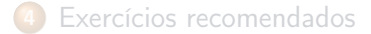

Um problema comum é o estudo da relação entre duas variáveis,  $X \in Y$ . Na prática, procura-se uma função de  $X$  que explique Y, ou seja,

$$
X, Y \to Y \simeq f(X)
$$

Essa relação, em geral, não é perfeita, ou seja, existem erros associados.

- Uma das preocupações estatísticas ao analisar dados é a de criar modelos do fenômeno em observação.
- As observações frequentemente estão misturadas com variações acidentais ou aleatórias.
- Assim, é conveniente supor que cada observação é formada por duas partes: uma previsível (ou controlada) e outra aleatória (ou não previsível), ou seja

 $(observação) = (previsível) + (aleatório)$ 

$$
(observação) = (previsível) + (aleatório)
$$

A parte previsível, incorpora o conhecimento sobre o fenômeno, e é usualmente expressa por uma função matemática com parâmetros desconhecidos.

A parte aleatória deve obedecer algum modelo de probabilidade

Com isso, o trabalho é produzir estimativas para os parâmetros desconhecidos, com base em amostras observadas.

$$
(\mathsf{observação}) = (\mathsf{previous}) + (\mathsf{aleatório})
$$

Matematicamente, podemos escrever

$$
y_i = \theta + e_i
$$

onde

\n- $$
y_i
$$
 = observação *i*
\n- $\theta$  = efeito fixo, comum a todos os indivíduos
\n- $e_i$  = "erro" da observação *i*, ou efeito residual ou aleatório
\n

 $e_i$  pode ser considerado como o efeito resultante de várias características que não estão explícitas no modelo.

**Exemplo:** considerando que o peso médio da população é de  $\mu = 62$  kg, então o peso de cada pessoa  $y_i$  pode ser descrita pelo seguinte modelo

$$
y_i=62+e_i
$$

onde  $\theta = \mu$ , e cada e; determinará o peso de cada pessoa, em função de diversos fatores como: altura, sexo, idade, país, . . . , ou seja

$$
e_i = f(\text{altura}, \text{sexo}, \text{idade}, \text{país}, \ldots)
$$

Ou seja, à medida que relacionamos o peso com outras variáveis, ganhamos informação e diminuimos o erro.

Por exemplo, podemos relacionar os pesos de 5 pessoas com suas respectivas alturas.

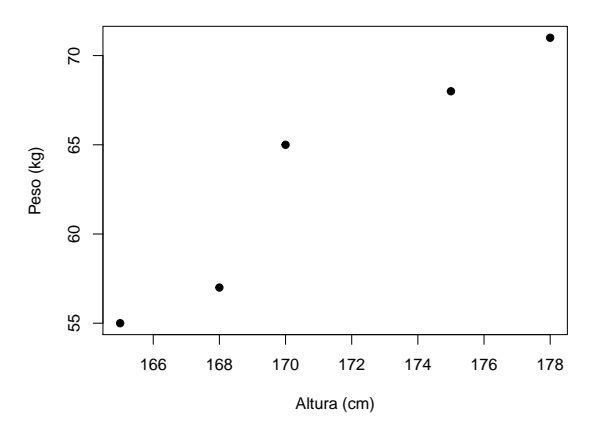

E notamos que existe uma aparente relação linear entre estas variáveis.

Por exemplo, podemos relacionar os pesos de 5 pessoas com suas respectivas alturas.

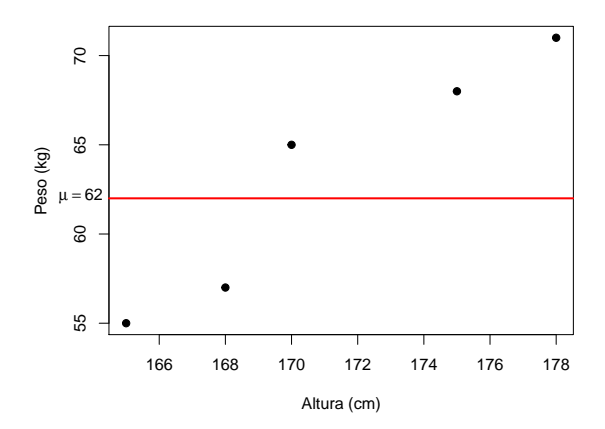

E notamos que existe uma aparente relação linear entre estas variáveis.

Como o peso depende da altura de maneira linear, podemos então aprimorar o modelo anterior incorporando essa informação.

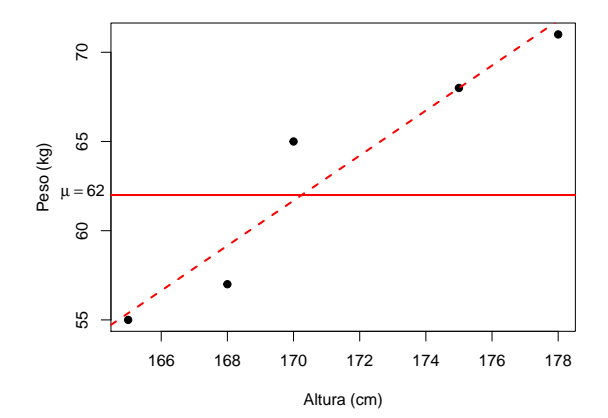

Um modelo linear entre duas variáveis  $X \in Y$ , é definido matematicamente como uma equação com dois parâmetros desconhecidos,

$$
Y = \beta_0 + \beta_1 X
$$

Sendo assim, o modelo anterior onde conheciamos só a média  $\mu$ ,

$$
y_i = \mu + e_i
$$

pode ser reescrito como

$$
y_i = \beta_0 + \beta_1 \, \text{altura} + e_i
$$

Note que o erro deve diminuir, pois agora

$$
e_i = f(\text{altura}, \text{sexo}, \text{idade}, \text{país}, \ldots)
$$

ou seja, incorporamos uma informação para explicar o peso, que antes estava inserida no erro.

No exemplo anterior, notamos que o peso é uma variável dependente (linearmente) da altura.

A análise de regressão é a técnica estatística que analisa as relações existentes entre uma única variável dependente, e uma ou mais variáveis independentes.

O objetivo é estudar as relações entre as variáveis, a partir de um modelo matemático, permitindo estimar o valor de uma variável a partir da outra.

Exemplo: sabendo a altura podemos determinar o peso de uma pessoa, se conhecemos os parâmetros do modelo anterior

O problema da análise de regressão consiste em definir a forma de relação existente entre as variáveis.

Por exemplo, podemos ter as seguintes relações

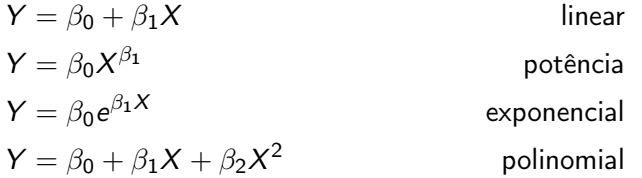

Em todos os casos, a variável dependente é  $Y$ , aquela que será predita a partir da relação e da variável independente  $X$ 

#### <span id="page-13-0"></span>Sumário

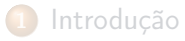

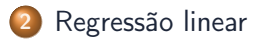

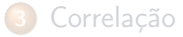

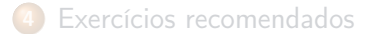

#### Regressão linear

Em uma análise de regressão linear consideraremos apenas as variáveis que possuem uma relação linear entre si.

Uma análise de regressão linear múltipla pode associar k variáveis independentes  $(X)$  para "explicar" uma única variável dependente  $(Y)$ ,

$$
Y = \beta_0 + \beta_1 X_1 + \beta_2 X_2 + \cdots + \beta_k X_k + e
$$

Uma análise de regressão linear simples associa uma única variável independente  $(X)$  com uma variável dependente  $(Y)$ ,

$$
Y = \beta_0 + \beta_1 X + e
$$

#### Regressão linear

Assim, dados *n* pares de valores,  $(X_1, Y_1), (X_2, Y_2), \ldots, (X_n, Y_n)$ , se for admitido que Y é função linear de  $X$ , pode-se estabelecer uma regressão linear simples, cujo modelo estatístico é

$$
Y_i = \beta_0 + \beta_1 X_i + e_i, \quad i = 1, 2, ..., n
$$

onde:

- Y é a variável resposta (ou dependente)
- $\bullet$  X é a variável explicativa (ou independente)
- $\theta_0$  é o intercepto da reta (valor de Y quando  $X = 0$ )
- $\theta_1$  é o coeficiente angular da reta (efeito de X sobre Y)
- $e \sim {\sf N}(0, \sigma^2)$  é o erro, ou desvio, ou resíduo

O problema agora consiste em estimar os parâmetros  $\beta_0$  e  $\beta_1$ .

#### Interpretação dos parâmetros

 $\beta_0$  representa o ponto onde a reta corta o eixo Y (na maioria das vezes não possui interpretação prática)

 $\beta_1$  representa a variabilidade em Y causada pelo aumento de uma unidade em X. Além disso,

- $\theta_1 > 0$  mostra que com o aumento de X, também há um aumento em Y
- $\theta_1 = 0$  mostra que não há efeito de X sobre Y
- $\theta_1$  < 0 mostra que com a aumento de X, há uma diminuição em Y

#### Interpretação dos parâmetros

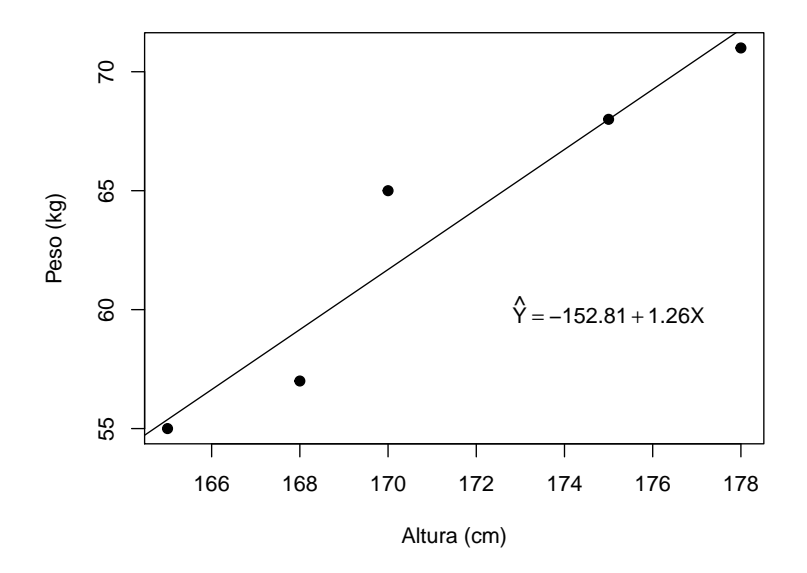

Como através de uma amostra obtemos uma estimativa da verdadeira equação de regressão, denominamos

$$
\hat{Y}_i = \hat{\beta}_0 + \hat{\beta}_1 X_i
$$

ou seja,  $\hat{Y}_i$  é o valor **estimado** de  $Y_i$ , através das **estimativas** de  $\beta_0$  e  $\beta_1$ , que chamaremos de  $\hat\beta_0$  e  $\hat\beta_1.$ 

Para cada valor de  $Y_i$ , temos um valor  $\hat{Y}_i$  estimado pela equação de regressão,

$$
Y_i = \hat{Y}_i + e_i
$$

Portanto, o erro (ou desvio) de cada observação em relação ao modelo adotado será

$$
e_i = Y_i - \hat{Y}_i
$$
  

$$
e_i = Y_i - (\beta_0 + \beta_1 X_i)
$$

Devemos então adotar um modelo cujos parâmetros  $\beta_0$  e  $\beta_1$ , tornem esse diferença a menor possível.

Isso equivale a minimizar a soma de quadrados dos resíduos  $(SQR)$ , ou do erro,

$$
SQR = \sum_{i=1}^{n} [Y_i - (\beta_0 + \beta_1 X_i)]^2
$$

O método de minimizar a soma de quadrados dos resíduos é denominado de método dos mínimos quadrados.

Para se encontrar o ponto mínimo de uma função, temos que obter as derivadas parciais em relação a cada parâmetro,

$$
\frac{\partial SQR}{\partial \beta_0} = 2 \sum_{i=1}^n [Y_i - \beta_0 - \beta_1 X_i](-1)
$$

$$
\frac{\partial SQR}{\partial \beta_1} = 2 \sum_{i=1}^n [Y_i - \beta_0 - \beta_1 X_i](-X_i)
$$

e igualar os resultados a zero

$$
\hat{\beta}_0 = \frac{\partial \text{SQR}}{\partial \beta_0} = 0 \qquad \text{e} \qquad \hat{\beta}_1 = \frac{\partial \text{SQR}}{\partial \beta_1} = 0
$$

Dessa forma, chegamos às estimativas de mínimos quadrados para os parâmetros  $\beta_0$  e  $\beta_1$ :

$$
\hat{\beta}_1 = \frac{\sum_{i=1}^n x_i y_i - n \bar{x} \bar{y}}{\sum_{i=1}^n x_i^2 - n \bar{x}^2}
$$

$$
\hat{\beta}_0 = \bar{y} - \hat{\beta}_1 \bar{x}
$$

onde

$$
\bar{y} = \frac{1}{n} \sum_{i=1}^{n} y_i
$$
 e  $\bar{x} = \frac{1}{n} \sum_{i=1}^{n} x_i$ 

A tabela a seguir relaciona as distâncias percorridas por carros (km) e seus consumos de combustível (litros), em uma amostra de 10 carros novos.

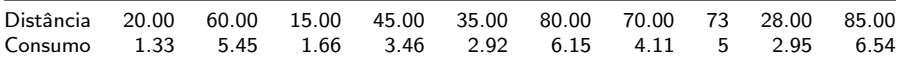

Com isso:

- Faça um diagrama de dispersão
- **a.** Traçe um modelo linear aproximado
- $\bullet$  Estime os parâmetros  $\hat\beta_0$  e  $\hat\beta_1$
- **a** Interprete o resultado. Pode-se concluir que para percursos mais longos há maior consumo de combustível?
- Faça uma *predição* do consumo de combustível para uma distância de 50 km.

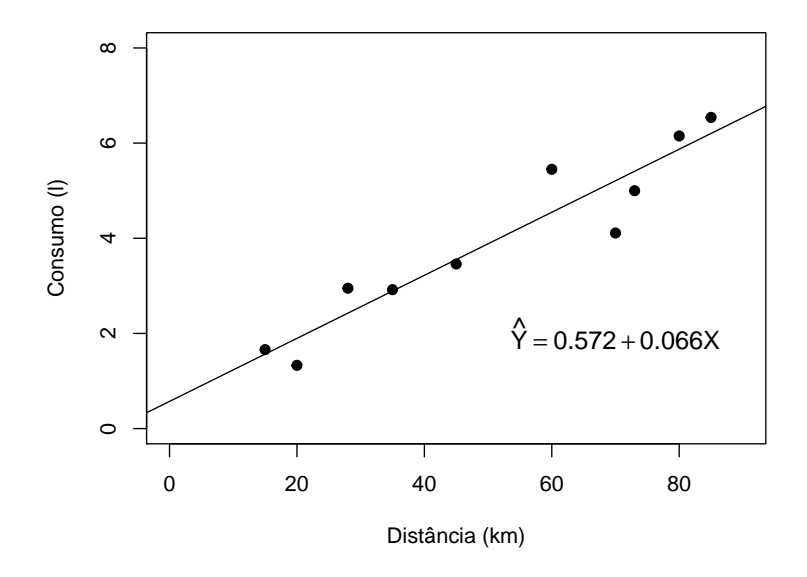

A tabela a seguir relaciona os pesos de carros (t) e o rendimento de combustível (em km/l), para uma amostra de 10 carros.

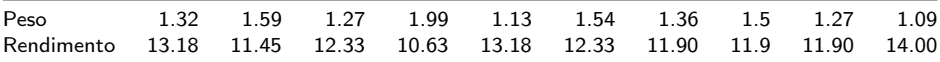

Com isso:

- Faça um diagrama de dispersão
- **b.** Trace um modelo linear aproximado
- $\bullet$  Estime os parâmetros  $\hat\beta_0$  e  $\hat\beta_1$
- d. Interprete o resultado. O que você pode concluir a respeito do rendimento?
- Faça uma *predição* do rendimento de combustível para um veículo com peso de 1.8 t.

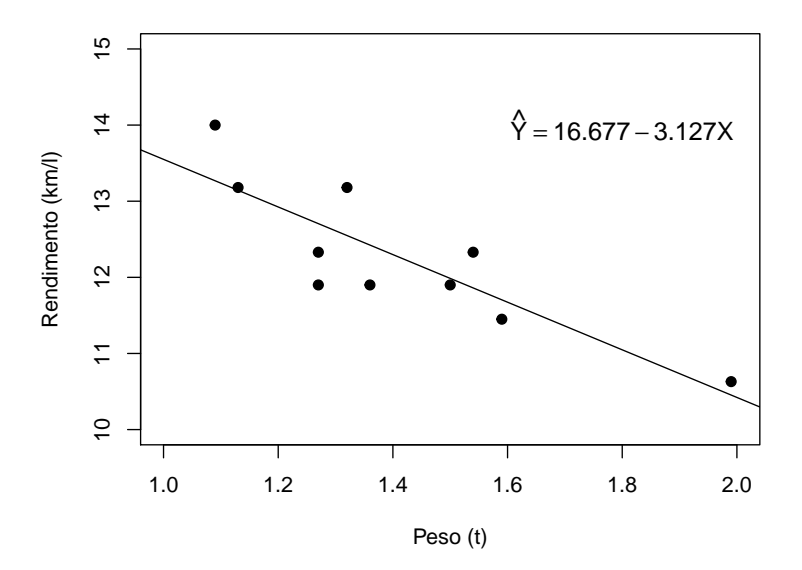

#### <span id="page-26-0"></span>Sumário

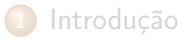

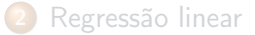

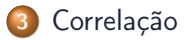

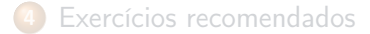

Correlação

Até agora o interesse estava em estudar qual a influência de uma V.A. X sobre uma V.A. Y, por meio de uma relação linear.

Assim, em uma análise de regressão é indispensável identificar qual variável é dependente.

Na análise de correlação isto não é necessário, pois queremos estudar o grau de relacionamento entre as variáveis  $X \in Y$ , ou seja, uma medida de covariabilidade entre elas.

A correlação é considerada como uma medida de influência mútua entre variáveis, por isso não é necessário especificar quem influencia e quem é influenciado.

O grau de relação entre duas variáveis pode ser medido através do coeficiente de correlação linear (r), dado por

$$
r = \frac{\sum_{i=1}^{n} x_i y_i - n\bar{x}\bar{y}}{\sqrt{[\sum_{j=1}^{n} x_j^2 - n\bar{x}^2][\sum_{j=1}^{n} y_j^2 - n\bar{y}^2]}} = \frac{\text{Cov}(XY)}{\text{DP}(X) \cdot \text{DP}(Y)}
$$

onde

$$
-1\leq r\leq 1
$$

Portanto,

- $\bullet$   $r = 1$  correlação **positiva** perfeita entre as variáveis
- $\bullet$   $r = 0$  não há correlação entre as variáveis
- $\bullet$   $r = -1$  correlação negativa perfeita entre as variáveis

Existem muitos tipos de associações possíveis, e o coeficiente de correlação avalia o quanto uma nuvem de pontos no gráfico de dispersão se aproxima de uma reta.

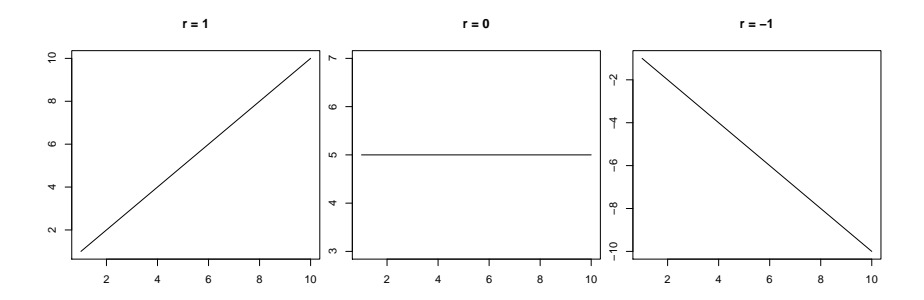

# Coeficiente de determinação

O coeficiente de determinação  $(r^2)$  é o quadrado do coeficiente de correlação, por consequência

$$
0\leq r^2\leq 1
$$

O  $r^2$  nos dá a porcentagem de variação em Y que pode ser explicada pela variável independente X.

Quanto mais próximo de 1, maior é a explicação da variável Y pela variável X.

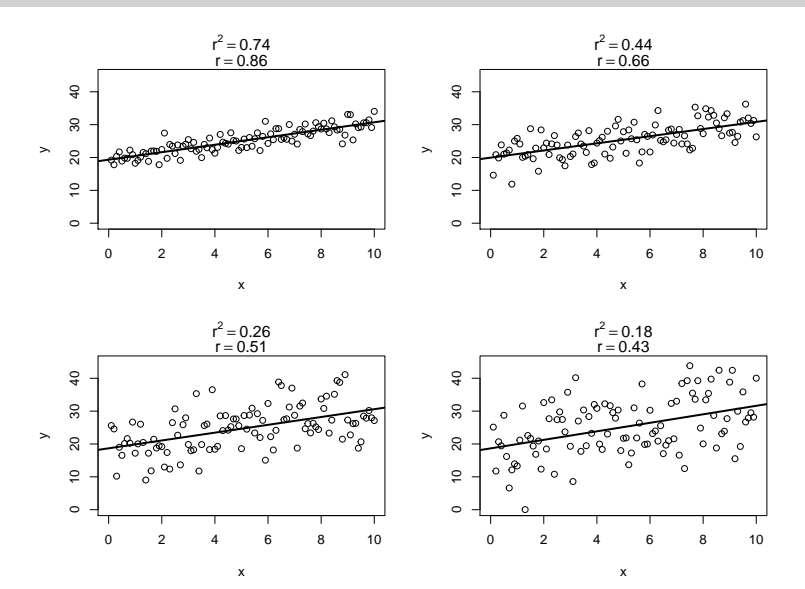

Usando os dados do primeiro exemplo anterior, calcule o coeficiente de correlação e o *r*<sup>2</sup>.

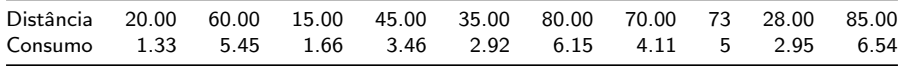

$$
\sum_{i=1}^{n} X_i = 511 \quad \sum_{i=1}^{n} Y_i = 39.57 \quad \sum_{i=1}^{n} X_i Y_i = 2419.6
$$
  

$$
\sum_{i=1}^{n} X_i^2 = 32113 \quad \sum_{i=1}^{n} Y_i^2 = 185.9137
$$

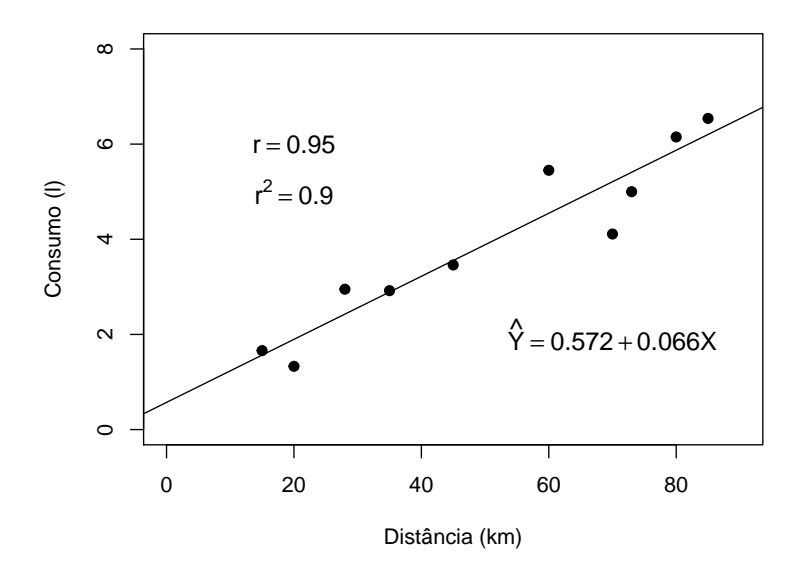

Usando os dados do segundo exemplo anterior, calcule o coeficiente de correlação e o *r*<sup>2</sup>.

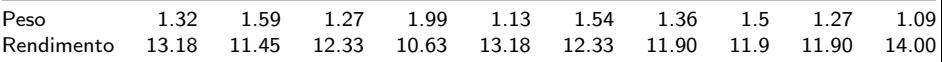

$$
\sum_{i=1}^{n} X_i = 14.06 \qquad \sum_{i=1}^{n} Y_i = 122.8 \qquad \sum_{i=1}^{n} X_i Y_i = 170.7045
$$

$$
\sum_{i=1}^{n} X_i^2 = 20.3926 \qquad \sum_{i=1}^{n} Y_i^2 = 1516.412
$$

### Exemplo

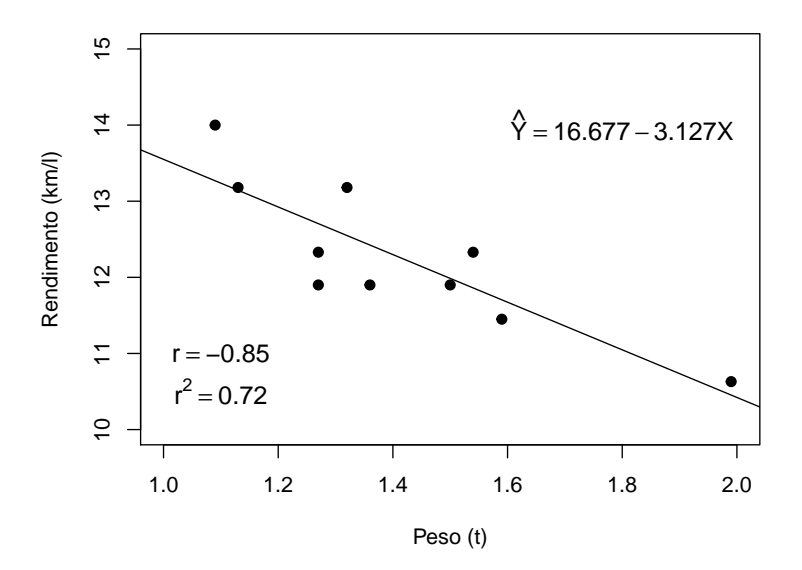

#### Teste para o coeficiente de correlação

- Usualmente definimos o coeficiente de correlação para uma amostra, pois desconhecemos esse valor para a população.
- Uma população que tenha duas variáveis não correlacionadas pode produzir uma amostra com coeficiente de correlação diferente de zero.
- Para testar se uma amostra foi colhida de uma população para o qual o coeficiente de correlação entre duas variáveis é nulo, precisamos obter a distribuição amostral da estatística r.

#### Teste para o coeficiente de correlação

Seja  $\rho$  o verdadeiro coeficiente de correlação populacional desconhecido.

Para testar se o coeficiente de correlção populacional é igual a zero, realizamos um teste de hipótese com

$$
H_0: \rho = 0
$$
  

$$
H_a: \rho \neq 0
$$

A estatística de teste utilizada é

$$
t_{calc} = r\sqrt{\frac{n-2}{1-r^2}}
$$

que tem distribuição t de Student com  $n-2$  graus de liberdade.

#### Teste para o coeficiente de correlação

Procedimentos gerais

**·** Usar as hipótestes:

$$
H_0: \rho = 0 \quad \text{vs} \quad H_a: \rho \neq 0
$$

- **•** Definir um nível de significância  $\alpha$  (ex.:  $\alpha = 0,05$ )
- $\bullet$  Determinar a região de rejeição com base no nível de significância  $\rightarrow$  $t_{crit}$  (com  $n-2$  graus de liberdade)
- Calcular a estatística de teste, sob a hipótese nula

$$
t_{calc} = r\sqrt{\frac{n-2}{1-r^2}}
$$

Rejeitar a hipótese nula se a estatística de teste calculada estiver dentro da região de rejeição ou  $|t_{calc}| > |t_{crit}|$ 

Usando os dados dos exemplos anteriores, realize os testes de hipótese para o coeficiente de correlação  $\rho$ , usando um nível de 5% de significância.

- Distância (km) x Consumo (l)  $\rightarrow$  r = 0.95  $\bullet$
- Peso (t) x Rendimento (km/l)  $\rightarrow$  r = -0.85

Para o primeiro exemplo - Distância (km) x Consumo (l) Hipóteses:  $H_0$ :  $\rho = 0$  vs  $H_a$ :  $\rho \neq 0$ 

 $\alpha = 0.05 \Rightarrow t_{crit} = 2.306 \Rightarrow RC = \{t \in \mathbb{R} : t < -2.306 \text{ ou } t > 2.306\}$ 

$$
t_{calc} = r\sqrt{\frac{n-2}{1-r^2}} = 0.95\sqrt{\frac{10-2}{1-0.95^2}} = 8.605
$$

Como  $|t_{calc}| = 8.605 > 2.306 = |t_{crit}| \Rightarrow$  Rejeita  $H_0$ 

#### ATENÇÃO! — Correlação não implica causação!

Existir uma correlação (positiva ou negativa) entre duas VAs  $X$  e Y, mesmo que significativa, não implica que  $X$  causa  $Y$ .

Vários exemplos em Spurious correlations: <http://www.tylervigen.com/spurious-correlations>

#### Correlação

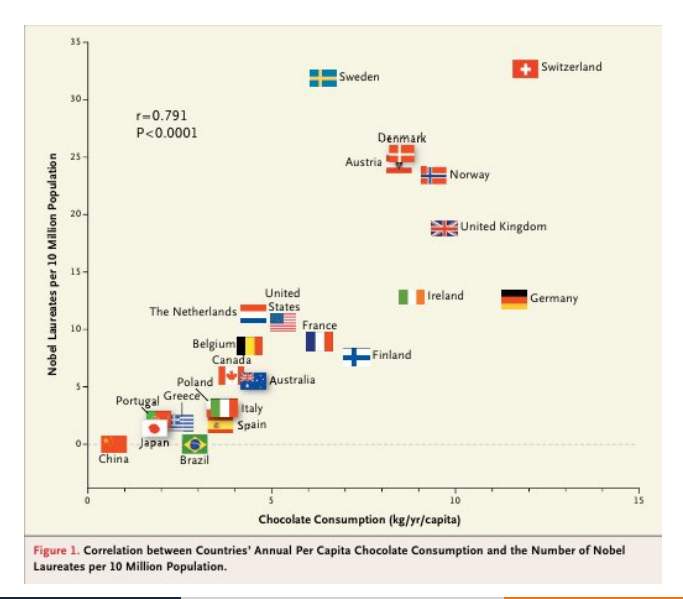

#### LEG/DEST/UFPR [Regressão e correlação](#page-0-0) e correlação 43/46

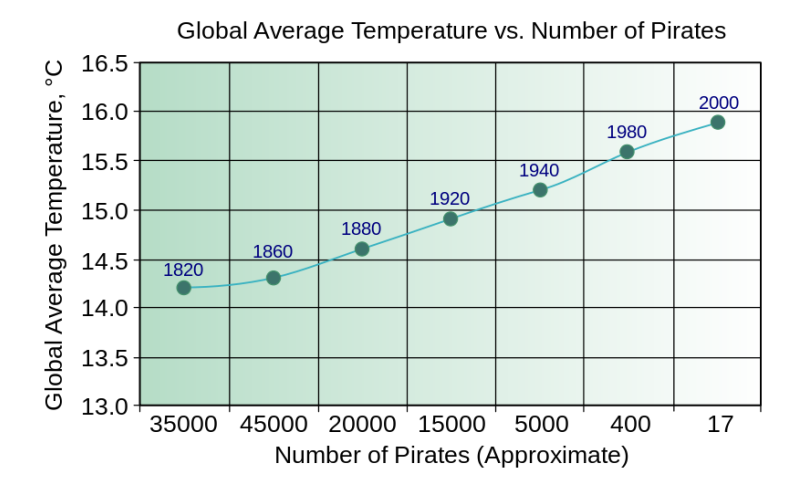

### <span id="page-44-0"></span>Sumário

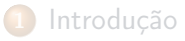

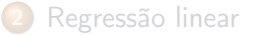

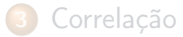

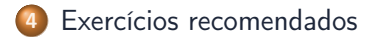

#### <span id="page-45-0"></span>Exercícios recomendados

- Seção 9.5 1, 2 (fazer o teste para correlação), 3 (fazer o teste para correlação e não fazer o teste da letra b).
- Seção 9.6 22 (faça o teste de correlação), 23 (faça o teste de correlação), 24 (fazer teste de correlação e não fazer letra c), 25, 26 (faça o teste de correlação), 28 (faça o teste de correlação).
- Use  $\alpha = 0.05$  em todos os testes.